$$
\lim_{x \to -1} f(x) = f(-1) \implies a + 7 = r \implies a = 1
$$
\n
$$
b = -1
$$
\n
$$
b = -1
$$

$$
\begin{aligned}\n\text{If } (x) = \sqrt{1-x} \quad , \quad x = 1 \\
\text{if } (x) = \sqrt{x^2 - 1} \quad , \quad x = -1 \\
\text{if } (x) = \begin{cases}\nax + 1 & , x > 1 \\
1 - x & , x = -1 \\
1 - x & , x \le 1\n\end{cases}\n\end{aligned}
$$

x =–۲ پیوسته باشد.

## فصل حهارم

مشتق

بررسی چگونگی تغییرات مقادیر یک تابع، از مسائل مهم ریاضی است. مفهوم مشتق در ارتباط با چگونگی تغییرات یک تابع است. از آنجا که توابع در تمام علوم تجربی بهکار گرفته میشوند، بررسی رفتار این توابع بسیار اساسی است و مشتق چگونگی رفتار توابع را بیان خواهد کرد.

## آهنگ تغید

بسیاری از مسائل ریاضی به بررسی تغییرات تابع نسبت به تغییرات متغیر مربوط می شود. مطالعهٔ آهنگ این تغییرات است که سرانجام به تعریف مشتق می|نجامد. می دانیم که از دو چیز یا دو پدیده که تغییر یکی سبب تغییر دیگری می شود، مانند مساحت یک دایره و شعاع آن، حجم یک گاز و دمای آن، افزایش سرمايه و بهرهٔ آن، رشد جمعيت و شمار نوزادان، قطر يک درخت و سنّ آن` … يکي را بهعنوان متغير (يا متغیر مستقل) و دیگری را بهعنوان تابع (یا متغیر وابسته) انتخاب و همانطورکه در بخش تابع دیده شد. متغیر را با x و تابع را با y مشخص میکنند و بستگی میان آنها را با f نشان میدهند و می نویسند :  $y = f(x)$ 

عموماً با تغییر x مقدار (f(x نیز تغییر خواهد کرد. ما در اینجا میخواهیم آهنگ نسبت این تغییرها را که دارای اهمیت ویژهای است مورد بررسی قرار دهیم.

مثال ۱: تابع یا معادلهٔ (x – ۳۲) و $y = \frac{0}{a}(x - r)$  را، که درجهٔ گرما را برحسب سانتی $\zeta$ راد بهصورت تابعی از درجهٔ گرما برحسب فارنهایت مشخص میکند، در نظر میگیریم. در ریاضی ۱ خواندیم که رابطهٔ بین x و y خطی است. در ریاضی ۲ این رابطه با عنوان تابع خطی معرفی شد. در آنجا اشاره شد كه در چنين حالتي نسبت تغييرات y به تغييرات x همواره عددي ثابت است كه به آن شيب خط

۱ــ در اغلب مثالهای بالا متغیرهای دیگری نیز دخالت دارد که در اینجا ما آنها را در نظر نگرفتهایم. مثلاً افزایش سرمایه بهمدت، حجم گاز به فشار، رشد جمعیت به میزان مرگ ومیر… .

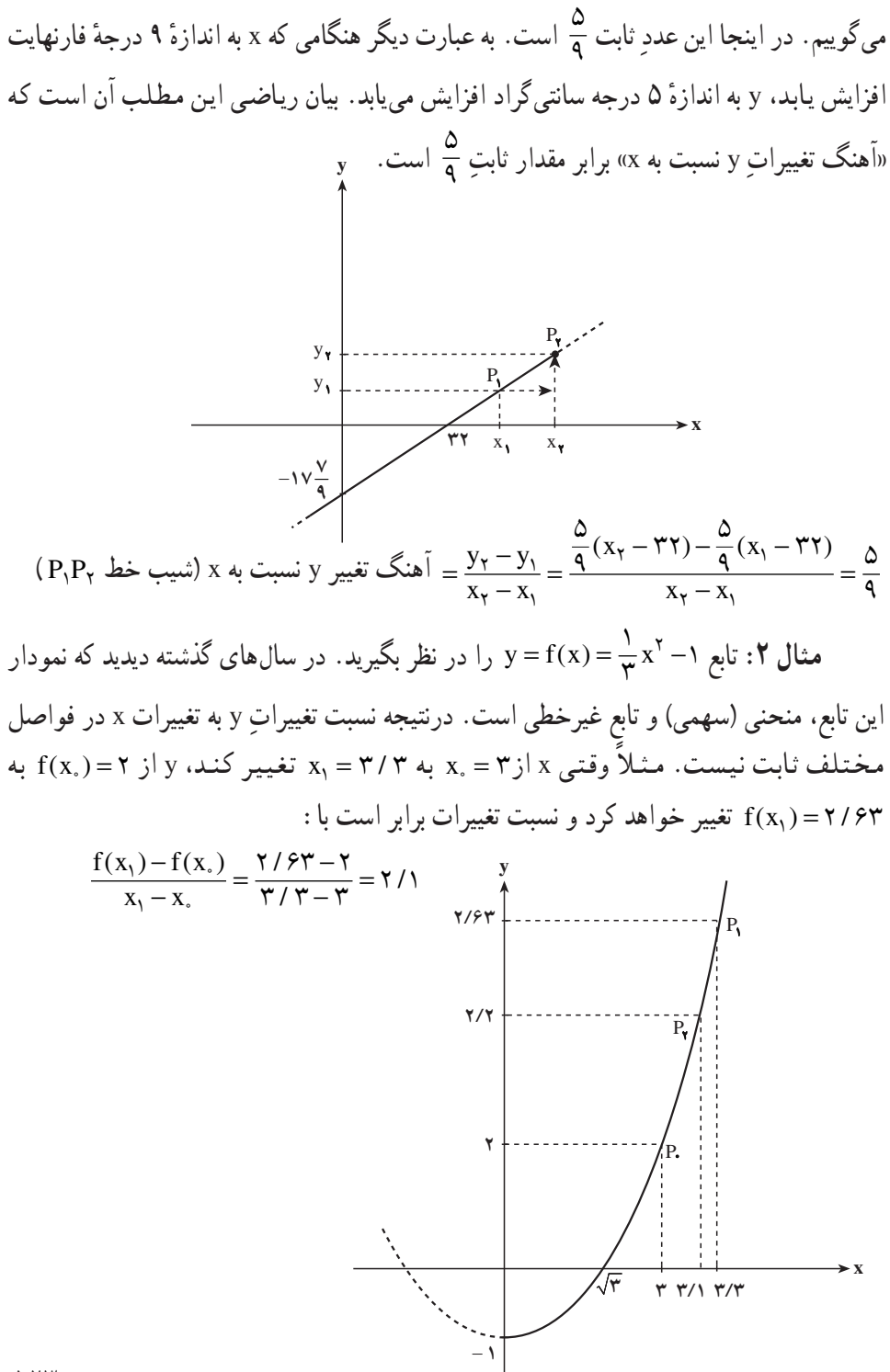

$$
\text{if } (x_{\gamma}) - f(x_{\gamma}) = \frac{f(\gamma - \gamma) - f(\gamma)}{x_{\gamma} - x_{\gamma}} = \frac{f(\gamma - \gamma) - f(\gamma)}{\gamma - \gamma} = \frac{\gamma - \gamma - \gamma}{\gamma - \gamma} = \frac{\gamma - \gamma - \gamma}{\gamma - \gamma} = \frac{\gamma - \gamma - \gamma}{\gamma - \gamma} = \frac{\gamma - \gamma - \gamma}{\gamma - \gamma} = \frac{\gamma - \gamma - \gamma}{\gamma - \gamma} = \frac{\gamma - \gamma - \gamma}{\gamma - \gamma} = \frac{\gamma - \gamma - \gamma}{\gamma - \gamma} = \frac{\gamma - \gamma - \gamma}{\gamma - \gamma} = \frac{\gamma - \gamma - \gamma}{\gamma - \gamma} = \frac{\gamma - \gamma}{\gamma - \gamma} = \frac{\
$$

برای این که نسبت تغییرات این تابع را در نزدیکی ۳ بهتر ببینیم، جدول زیر را تشکیل میدهیم :

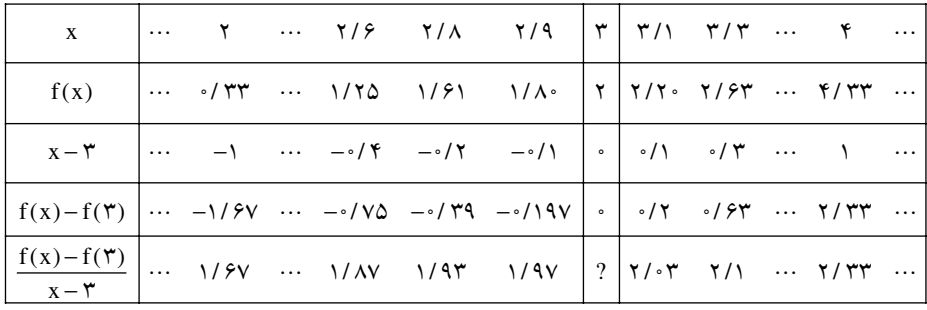

$$
\frac{f(x)-f(\mathbf{r})}{x-\mathbf{r}}=\frac{\frac{1}{r}x^{r}-1-\mathbf{r}}{x-\mathbf{r}}=\frac{\frac{1}{r}(x^{r}-4)}{x-\mathbf{r}}=\frac{x+\mathbf{r}}{\mathbf{r}}\qquad \qquad :d(x,y)=\frac{1}{r}.
$$

سطر آخر جدول را میتوان با قرار دادن مقادیر x در عبارت x +۳ بهآسانی محاسبه کرد. در واقع اعداد سطر آخر جدول آهنگ متوسط تغییرات تابع را در نقطهٔ ۳ = .x نشان می دهند. بهطوری که دیده می شود این آهنگ علاوه بر تابع f به نقطهٔ ۳ = ,x و مقدار ,x – x نیز بستگی دارد، و وقتی که x با مقادیر کوچکتر از ۳ یا بزرگتر از ۳ به ۳ نزدیک میشود این نسبت به ۲ نزدیک می گردد. بنابراین حد این آهنگ تغییر در نقطهٔ ۳ = .x برابر با ۲ می باشد یعنی :

 $\lim_{x \to x} \frac{f(x) - f(x_0)}{x - x} = \lim_{x \to x} \frac{x + x}{x} = 1$ اگر به جای ۳ = .x مثلاً .x را برابر با ۶ بگیریم آهنگ متوسط تغییر متفاوت خواهد بود و می توان دید که در این صورت نسبت مورد نظر به ۴ نزدیک خواهد شد.

تمرین: جدولی مشابه جدول بالا برای همان تابع f در نقطهٔ x = ۶ تشکیل دهید.  $f(x)-f(x_{*})$ هنگامی که متغیر از .x به x تغییر میکند مقدار .x – x را نمو متغیر و مقدار ( نمو تابع در .x میiامند و نسبت  $\frac{f(x)-f(x_*)}{x-x}$  را آهنگ متوسط تغییرات تابع در .x با نمو داده شده

s: در تابع 1 با ضابطهٔ ۲– x × – ۲x – † ۲ = 
$$
y = f(x) = x^7 - 4x + 8
$$

| \n $x_1 = 0$ \n | \n $x_2 = 0$ \n | \n $x_3 = 0$ \n | \n $x_4 = 0$ \n | \n $x_5 = 0$ \n | \n $x_6 = 0$ \n |                 |                 |                 |                 |                 |                 |                 |                 |                 |                 |                 |                 |                 |                 |                 |                 |                 |                 |                 |                 |                 |                 |                 |                 |                 |                 |                 |        |
|-----------------|-----------------|-----------------|-----------------|-----------------|-----------------|-----------------|-----------------|-----------------|-----------------|-----------------|-----------------|-----------------|-----------------|-----------------|-----------------|-----------------|-----------------|-----------------|-----------------|-----------------|-----------------|-----------------|-----------------|-----------------|-----------------|-----------------|-----------------|-----------------|-----------------|-----------------|-----------------|-----------------|--------|
| \n $x_7 = 0$ \n | \n $x_8 = 0$ \n | \n $x_9 = 0$ \n | \n $x_1 = 0$ \n | \n $x_2 = 0$ \n | \n $x_3 = 0$ \n | \n $x_4 = 0$ \n | \n $x_5 = 0$ \n | \n $x_6 = 0$ \n | \n $x_7 = 0$ \n | \n $x_8 = 0$ \n | \n $x_9 = 0$ \n | \n $x_9 = 0$ \n | \n $x_9 = 0$ \n | \n $x_9 = 0$ \n | \n $x_9 = 0$ \n | \n $x_9 = 0$ \n | \n $x_9 = 0$ \n | \n $x_9 = 0$ \n | \n $x_9 = 0$ \n | \n $x_9 = 0$ \n | \n $x_9 = 0$ \n | \n $x_9 = 0$ \n | \n $x_9 = 0$ \n | \n $x_9 = 0$ \n | \n $x_9 = 0$ \n | \n $x_9 = 0$ \n | \n $x_9 = 0$ \n | \n $x_9 = 0$ \n | \n $x_9 = 0$ \n | \n $x_9 = 0$ \n | \n $x_9 = 0$ \n | \n $x_9 = 0$ \n | \n $x$ |

$$
\frac{f(x_1 + h) - f(x_1)}{h} = \frac{\lambda / 79 - V}{\gamma} = \frac{1/79}{\gamma} = 7/7
$$
\n
$$
\text{a.) } 2 \text{ a. } 2 \text{ a. } 3 \text{ a. } 4 \text{ a. } 5 \text{ a. } 6 \text{ a. } 7 \text{ a. } 7 \text{ a. } 8 \text{ a. } 9 \text{ a. } 1 \text{ a. } 1 \text{
$$

$$
\frac{f(x_1 + h) - f(x_1)}{h}
$$
\n
$$
f(x_1) = x_1^{\gamma} + r x + r
$$
\n
$$
f(x_1 + h) = (x_1 + h)^{\gamma} + r(x_1 + h) + r
$$
\n
$$
f(x_1 + h) - f(x_1) = (x_1 + h)^{\gamma} + r(x_1 + h) + r - (x_1^{\gamma} + r x_1 + r)
$$
\n
$$
= r x_1 h + r h + h^{\gamma}
$$
\n
$$
\frac{f(x_1 + h) - f(x_1)}{h} = \frac{r x_1 h + r h + h^{\gamma}}{h}
$$
\n
$$
= \frac{h(r x_1 + r + h)}{h} = r x_1 + r + h
$$
\n
$$
h = \sqrt{2} \cdot \rho x_1 = r \cdot \rho x_1 h + r h + h^{\gamma}
$$
\n
$$
= \frac{h(r x_1 + r + h)}{h} = r x_1 + r + h
$$
\n
$$
= \frac{h(r x_1 + r + h)}{h} = r x_1 + r + h
$$
\n
$$
= \frac{h(r x_1 + r + h)}{h} = r x_1 + r + h
$$
\n
$$
= \frac{h(r x_1 + r + h)}{h} = r x_1 + r + h
$$
\n
$$
= \frac{h(r x_1 + r + h)}{h} = r x_1 + r + h
$$

درنتيجه

$$
f(x) = x^{\gamma} + \Delta x + \gamma
$$
\n
$$
f(x+h) = (x+h)^{\gamma} + \Delta(x+h) + \gamma
$$
\n
$$
f(x+h) - f(x) = (x+h)^{\gamma} + \Delta(x+h) + \gamma - (x^{\gamma} + \Delta x + \gamma)
$$
\n
$$
f(x+h) = f(x) + \Delta(x+h) + \gamma - (x^{\gamma} + \Delta x + \gamma)
$$
\n
$$
f(x+h) = f(x) + \Delta(x+h) + \gamma - (x^{\gamma} + \Delta x + \gamma)
$$

$$
f(x+h) - f(x) = \nabla x h + \Delta h + h^{\nabla}
$$

حل:

$$
\lim_{h \to \infty} \frac{f(-Y+h) - f(-Y)}{h} = \lim_{h \to \infty} \frac{(-Y+h)^{T} + Y(-Y+h) + 1 - (-\Lambda - Y + 1)}{h}
$$
\n
$$
= \lim_{h \to \infty} \frac{Yh - 8h^{T} + h^{T}}{h} = \lim_{h \to \infty} (Y - 8h + h^{T}) = Y
$$
\n
$$
\therefore \lim_{h \to \infty} \frac{f(t+h) - f(t)}{h} \text{ and } \lim_{h \to \infty} f(t) = f(t)
$$

مثال ۱: اندازهٔ مساحت مربعی را که طول ضلع آن x است برابر با y میگیریم. بنابراین در x = (x) = (x) = (x) = x (x) = (x) برای نموهای ۰۰/۳ (۰۰/۳ ۰۰/۴ در x) = (x) + = 0 (x) = x جدول زير آمده است :

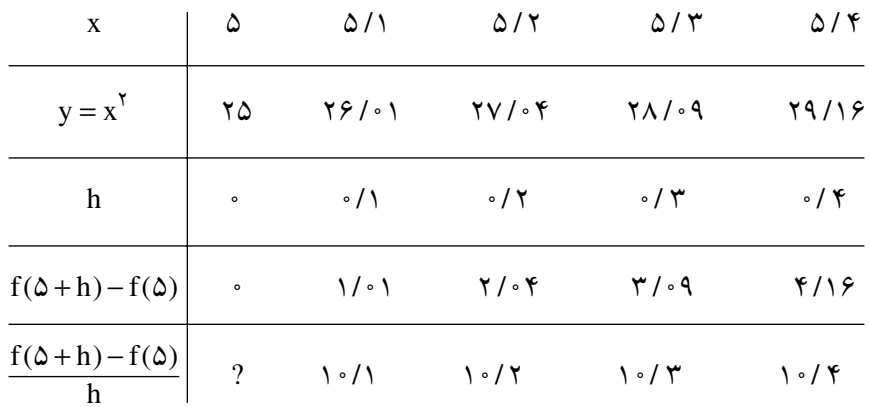

بهطوري كه ديده مي شود وقتبي x به 0 نزديك مي گردد يعني h كوچك مي شود،

یه ۱۰ نزدیک میشود. در واقع داریم :  
15. 
$$
\lim_{x \to x_*} \frac{f(x) - f(x_*)}{x - x_*} = \lim_{x \to \Delta} \frac{x^7 - 7\Delta}{x - \Delta} = \lim_{x \to \Delta} (x + \Delta) = 1 \cdot 6
$$

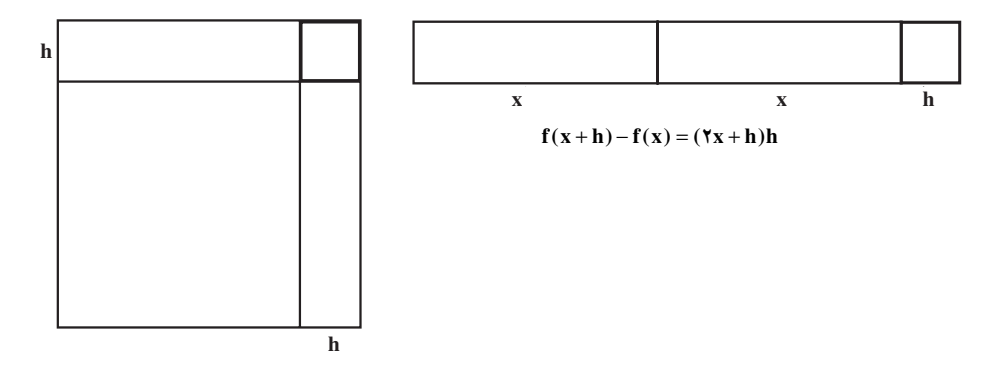

 $\sqrt{7}$ 

$$
\frac{f(x+h)-f(x)}{h} = \frac{(7x+h)h}{h} = 7x+h
$$
\n
$$
\therefore \mu, \mu \in \mathbb{R}
$$
\n
$$
\therefore \mu, \mu \in \mathbb{R}
$$
\n
$$
\lim_{h \to \infty} \frac{f(x+h)-f(x)}{h} = \lim_{h \to \infty} (7x+h) = 7x
$$
\n
$$
x = f(t)7t^7 - \Delta t + 1 = \mu \Rightarrow \mu \in \mathbb{R}
$$
\n
$$
x = f(t)7t^7 - \Delta t + 1 = \mu \Rightarrow \mu \in \mathbb{R}
$$

$$
\lim_{h \to \infty} \frac{f(-h) - f(-h)}{h}
$$
\n
$$
= \lim_{h \to \infty} \frac{\gamma(-h) - f(-h)}{h}
$$
\n
$$
= \lim_{h \to \infty} \frac{-\beta h + \gamma h^{\gamma}}{h}
$$
\n
$$
= \lim_{h \to \infty} \frac{-\beta h + \gamma h^{\gamma}}{h}
$$
\n
$$
= \lim_{h \to \infty} \frac{f(\gamma + h) - f(\gamma)}{h}
$$
\n
$$
\lim_{h \to \infty} \frac{f(\gamma + h) - f(\gamma)}{h}
$$
\n
$$
= \lim_{h \to \infty} \frac{\gamma(\gamma + h)^{\gamma} - \Delta(\gamma + h) + 1 - (\lambda - h^{\gamma})}{h}
$$
\n
$$
= \lim_{h \to \infty} \frac{\gamma h + \gamma h^{\gamma}}{h}
$$
\n
$$
= \lim_{h \to \infty} \frac{f(\gamma + h)^{\gamma}}{h}
$$
\n
$$
= \lim_{h \to \infty} (f(\gamma + h) - f(\gamma))
$$
\n
$$
= \lim_{h \to \infty} \frac{f(\gamma + h) - f(\gamma)}{h}
$$
\n
$$
= \lim_{h \to \infty} (f(\gamma + h) - f(\gamma))
$$
\n
$$
\lim_{h \to \infty} \frac{f(\gamma + h) - f(\gamma)}{h}
$$
\n
$$
= \lim_{h \to \infty} \frac{f(\gamma + h) - f(\gamma)}{h}
$$

0 ـ نقطهٔ M(x,y) را بر نمودار تابع "y = x انتخاب مي كنيم و تصاوير M را بر ox و oy بهترتيب A و B ميiاميم (2 × x) . اگر S اندازة مساحت مستطيل OAMB باشد S را بهصورت تابعي از x مشخص کنید. آهنگ تغییر S نسبت به x و آهنگ لحظهای تغییر را در x = ۴ بهدست آورید.

۳\_ یک بادکنک کرهای شکل را باد کردهایم تا به شکل کرهای به شعاع ۱۰ سانتی متر درآمده است. اگر به بادکردن آن ادامه دهیم بهطوری که در هر ثانیه یک میلی متر به شعاع آن افزوده شىود، آهنگ متوسط تغییر مساحت این بادکنک را در ۲۰ ثانیهٔ اول بهدست آورید. آهنگ لحظهای افزایش مساحت سطح کره را در ثانیه ۱۰ حساب کنید.

۴\_ اگـر ۲۰۰۴ ۰۰۲ = (p(t) نمایش جمعیت یک نوع باکتری در زمان t باشد (t بر حسب ساعت)، آهنگ متوسط افزایش جمعیت را در ۵ ساعت اول پس از زمان t. = ۲ بهدست آورید. آهنگ لحظهای افزایش جمعیت را در ۲ = t حساب کنید.

۵\_ حجم اّب یک استخر در حـال تخلیه بـرحسب لیتر بـهوسیلهٔ بـرابـری (۲+ +c) ^ (۲۵ ^ ^ ^ (۲۵ ) + ( × 0) به زمان t بر حسب دقیقه بستگی دارد . آهنگ متوسط تخلیه در ۸ دقیقهٔ اول را پیدا کنید. آهنگ لحظهای خالم شدن را در دقیقهٔ دهم از آغاز تخلیه بهدست آورید.

تعريف مشتق اگر به نمودار تابع خطی ذکر شده در مثال ۱ از بخش قبل توجه کنید، آهنگ متوسط تغییر تابع<br>۱۳۰

در هر بازهای ثابت است. بهعبارت دیگر نقطهٔ P, و P, هر حه که باشند این نسبت تغییر نمی کند. بنابراین آهنگ لحظهای تغییر با آهنگ متوسط تغییر همواره مساوی و برابر با شبیب خط P<sub>v</sub>P می باشد. ولی در مثال ۲ نسبت تغییرات y به تغییرات x ثابت نیست. اولین نسبت محاسبه شده (قبل از جدول) شیب خط P.P و در ادامه شیب خط P.P, می باشد. هر یک از نسبتهای محاسبه شده در جدول نیز شیب خطِ گذرنده از دو نقطه نمودار تابع مانند دو خط یاد شده میباشد.

در آن مثال این سؤال میتواند مطرِح شود که وقتی نقطهٔ ((P(x,f(x بر روی نمودار تابع به نقطهٔ (P,(۳,f(۳) نزدیک و نزدیکتر شود، خط گذرا از دو نقطهٔ P و P. به چه خطی نزدیک می،شود، یعنی  $\frac{f(x)-f(\mathbf{y})}{|x-x|}$  به شیب چه خطی نزدیک می،شود.

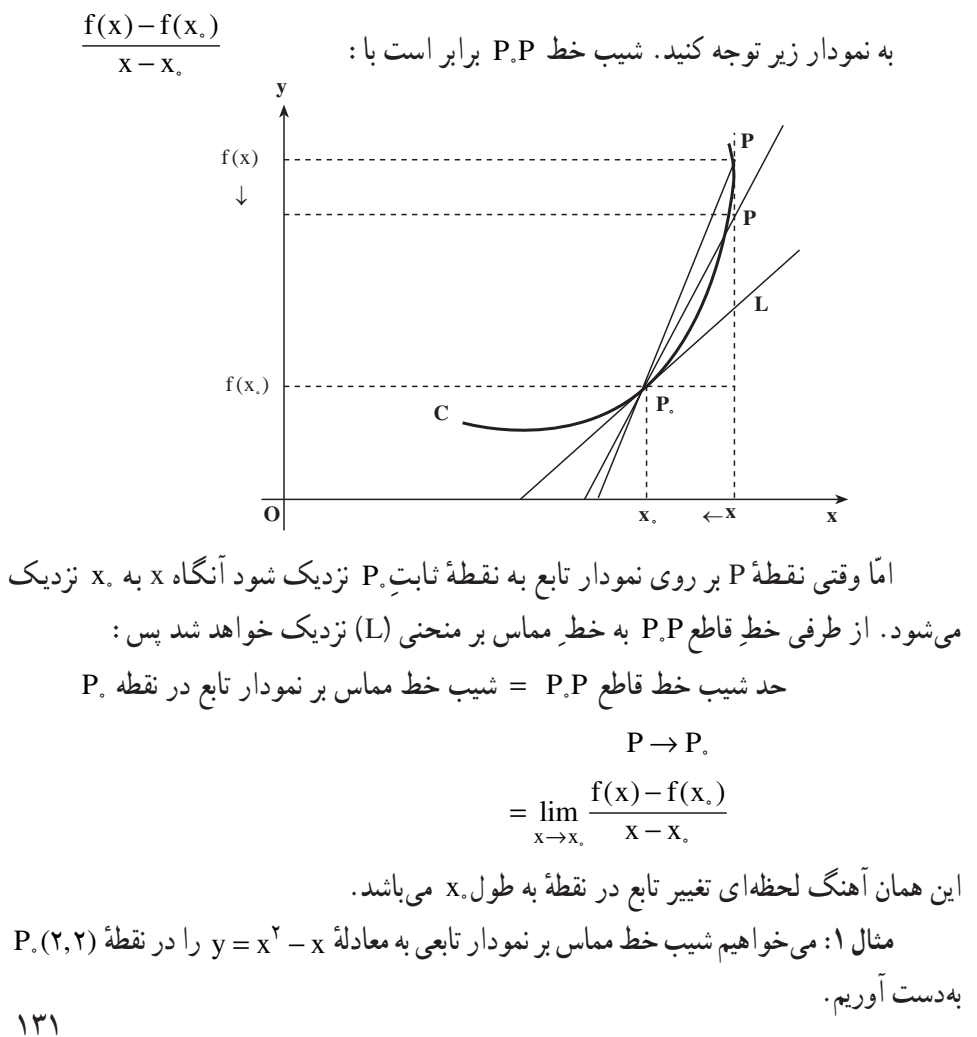

مثال ۲: تابع  $\frac{x}{x-1} = y = \frac{y}{x-1}$  به طول صفر را روی نمودار آن در نظر میگیریم. میخواهیم شیب خط مماس بر نمودار تابع را در .P بهدست آوریم. x = فسب خط مماس در نقطهٔ معالم در نقطهٔ  $x = \lim_{x \to 0} \frac{f(x) - f(\circ)}{x - \circ} = \lim_{x \to 0} \frac{x}{x} = \lim_{x \to 0} \frac{1}{x - \circ} = -1$ **تذکر:** شیب نمودار تابع در یک نقطه به معنی شیب خط مماس بر نمودار یا آهنگ لحظهای تغییر در آن نقطه (در صورت وجود) میباشد. تابع y = f(x) و نقطهٔ .x از دامنهٔ این تابع را در نظر میگیریم. اگر h نمو متغیر در نقطه.x باشد، برای تابع، نمو f(x, +h)−f(x,) را خواهیم داشت. حد نسبت نمو تابع به نمو متغیر را،  $\lim_{h\to\infty}\frac{f(x^2+h)-f(x^2)}{h}$ هنگامی که نمو متغیر به صفر نزدیک می شود، یعنی : را (در صورتی که این حد وجود داشته باشد)، مشتق تابع f در نقطهٔ x میiامند و آن را با (k′(x ) یا : نشان میدهند. یعنی  $y'(x)$  $y'(x_*) = f'(x_*) = \lim_{h \to 0} \frac{f(x_* + h) - f(x_*)}{h}$ با قراردادن x = x, + h، مشتق تابع f در نقطهٔ x را به صورت زیر نیز میتوان نوشت :

 $\lim_{x \to x} \frac{f(x) - f(x_0)}{x - x} = f'(x_0)$ 

از تعریف بالا و مطالب خوانده شده در بخشهای قبل میتوان نتیجه گرفت که : الف) آهنگ لحظه|ی تغییر تابع در نقطهٔ ,x برابر است با مشتق تابع در نقطهٔ ,x . ب) شیب خط مماس بر نمودار تابع در نقطهٔ x برابر است با مشتق تابع در نقطهٔ x. بدیهی است گزارههای فوق وقتی اعتبار دارند که حدهای بهکار رفته در تعاریف مفاهیم فوق وحود داشته باشند.

تابع f در نقطهٔ ,x مشتق پذیر نامیده میشود هرگاه (,r′(x وجود داشته باشد. همچنین تابع f را در بازهٔ (a,b) مشتق پذیر گویند هرگاه f در هر نقطهٔ دلخواه x از آن بازه مشتق پذیر باشد. در این  $\frac{df}{dx}$  صورت مشتق را با $f'(x)$  یا بهطور ساده با $y'$  نمایش میدهند (گاهی برای مشتق نمادهای  $\frac{dy}{dx}$  و نيز به کار برده مي شود).  $\gamma$ 

$$
x = -\int \frac{1}{2}x^{2} - \frac{1}{2}x^{3} - \frac{1}{2}x^{2} - \frac{1}{2}x^{3} + \frac{1}{2}x^{2} - \frac{1}{2}x^{3} + \frac{1}{2}x^{2} - \frac{1}{2}x^{3} + \frac{1}{2}x^{2} - \frac{1}{2}x^{3} + \frac{1}{2}x^{2} - \frac{1}{2}x^{3} - \frac{1}{2}x^{2} - \frac{1}{2}x^{3} - \frac{1}{2}x^{2} - \frac{1}{2}x^{3} - \frac{1}{2}x^{2} - \frac{1}{2}x^{3} - \frac{1}{2}x^{2} - \frac{1}{2}x^{3} - \frac{1}{2}x^{2} - \frac{1}{2}x^{3} - \frac{1}{2}x^{2} - \frac{1}{2}x^{3} - \frac{1}{2}x^{2} - \frac{1}{2}x^{3} - \frac{1}{2}x^{2} - \frac{1}{2}x^{3} - \frac{1}{2}x^{2} - \frac{1}{2}x^{3} - \frac{1}{2}x^{2} - \frac{1}{2}x^{3} - \frac{1}{2}x^{2} - \frac{1}{2}x^{2} - \frac{1}{2}x^{3} - \frac{1}{2}x^{2} - \frac{1}{2}x^{2} - \frac{1}{2}x^{3} - \frac{1}{2}x^{2} - \frac{1}{2}x^{2} - \frac{1}{2}x^{2} - \frac{1}{2}x^{3} - \frac{1}{2}x^{2} - \frac{1}{2}x^{2} - \frac{1}{2}x^{2} - \frac{1}{2}x^{3} - \frac{1}{2}x^{2} - \frac{1}{2}x^{2} - \frac{1}{2}x^{3} - \frac{1}{2}x^{2} - \frac{1}{2}x^{2} - \frac{1}{2}x^{2} - \frac{1}{2}x^{3} - \frac{1}{2}x^{2} - \frac{1}{2}x^{2} - \frac{1}{2}x^{2} - \frac{1}{2}x^{3} - \frac{1}{2}x^{2} - \frac{1}{2}x^{2} - \frac{1}{2}x^{2} - \frac{1}{2}x^{2} - \frac{1}{2}x^{3} - \frac{1}{2}x^{2
$$

سرعت یک متحرک: متحرکی روی خط D در چرکت است. یا انتخاب یک نقطهٔ D از D بهعنوان مبدأ و یک بردار واحد  $\stackrel{\rightarrow}{\mathrm{n}}$  روی آن، خط D را به یک محور تبدیل میکنیم، بهطوری که در هر لحظه فاصلهٔ (جهتدار) متحرک از O یک عدد حقیقی می باشد. این فاصله را که تابعی است از زمان t با معادلة (s = f(t مشخص مي كنيم. جنانجه در لحظة ,t متحرك در نقطة ,M و فاصلة آن  $t-t_*$  از  $\mathbf{C}$ : و در لحظهٔ t در نقطهٔ M و فاصلهٔ آن از s = f(t): 0 ماشد، متحرک در زمان  $\mathbf{s}_* = \mathbf{f}(t_*)$ : O ا مسافت M.M را که برابر است با s-s, = f(t)-f(t,) میمو ده است. بنابراین سرعت متوسط آن  $\frac{M}{f(t)}$   $\frac{M}{f(t)}$ 

است. در واقع این عبارت همان آهنگ تغییر متوسط تابع (f(t نسبت به تغییر t است. است.  $\frac{f(t)-f(t_*)}{t-t}$ هنگامی که زمان t – t بی اندازه کوچک باشد، سرعت متوسط به سرعت لحظهای متحرک نزدیک می شود. سرعت لحظهای متحرک در لحظهٔ .t همان حد سرعت متوسط آن در .t = t است که آن  $v(t_*)$  زا با  $v(t_*)$  نمایش می دهند بنابراين :

۱۰۱۵۰۰۰۰ (t.) = 
$$
\lim_{t \to t_{\cdot}} \frac{f(t) - f(t_{\cdot})}{t - t_{\cdot}}
$$
  
\n۰ v(t) = f'(t) و۲/10 = f'(t) ۰۰۰۰۰ (t) = f'(t) ۰۰۰ (t) = f'(t) ۰۰ (t) = f'(t) ۰۰ (t) = f'(t) ۰۰ (t) = f'(t) ۰ (t) 1 (t) = f'(t) 1 (t) 1 (t) = f'(t) 1 (t) = 1ه تیز باشد.  
\n2. در چنین حالاتی برای محاسبهٔ اندازه سرعت قدرمطاق (t)′ (t) را در نظر می گیرند. در هر حال علامت نیز  
\n3. ۲(1) =  $\frac{ds}{dt}$  ۲) = 1 (t) 1 (t) 1 (t) 1 (t) 1 (t) 1 (t) = 1 (t) 1 (t) = 1 (t) 1 (t) = 1

مثال ۴: اگر طول نقطهٔ متحرک M که بر محور x′ox در حرکت است، در زمان t (ثانیه) برابر  $\delta$  با x (سانتے متر) باشد پەطورى كە x = t ັ - ۴t + ۳ مىرغت متحرك را در ثانپەھاي ١ و ٣ و ٥ پەدىيىت آورىد.

$$
\lim_{h \to \infty} \frac{f(t+h) - f(t)}{h} = \lim_{h \to \infty} \frac{\left[ (t+h)^{\gamma} - f(t+h) + \eta \right] - \left[ t^{\gamma} - f(t+h) \right]}{h}
$$
\n
$$
= \lim_{h \to \infty} \frac{\tau th - f h + (h)^{\gamma}}{h} = \lim_{h \to \infty} (\tau t - f + h) = \tau t - f
$$
\n
$$
= \lim_{h \to \infty} \frac{\tau th - f h + (h)^{\gamma}}{h} = \lim_{h \to \infty} (\tau t - f + h) = \tau t - f
$$

بس v(t)=f'(t)=۲t-۴ بنابراین در ثانیههای ۲۰۱ و ۵ سرعت بهترتیب برابر است با :  $v(1) = Y - Y = -Y$   $v(Y) = Y - Y = Y$   $v(\Delta) = Y - Y = Y$ 

یعنی در ثانیههای ۱ و ۳ مقدار سرعت ۲ سانتی متر در ثانیه و در ثانیهٔ ۵ ، ۶ سانتی متر در ثانیه است. بهعلاوه در ۲– = (۱)v علامت منفی بیانگر این است که متحرک با سرعت ۲ سانتی متر در ثانیه از راست به حب در حرکت است. در لحظهای که جهت حرکت تغییر می کند سرعت صفر می شود. اما داریم v(t)= ۲t-۴ . پس v(t) در لحظهٔ t = ۲ صفر می شود و در این لحظه x = –۱ . بنابراین هنگامی که متحرک در حرکت خود از راست به چپ به ۱– میرسد سرعتش صفر شده و جهت حرکش تغییر می کند و از چپ به راست میشود.

مشتقی دوم: مشتق (y = f(x یعنی (y' = f′(x) را (درصورتی که وجود داشته باشد) مشتق  $y'' = f''(x)$  اول، و مشتق ( y' = f'(x) را (در صورت وجود) مشتق دوم تابع ( y = f(x می نامند و با نشان مے دهند.

 $y' = \texttt{Y}x - \texttt{Y}$  مثال ۵: بهطوری که در مثال ۴ دیده شد مشتق اول  $x - x = y = x^2 - y = 0$  عبارت است از و مشتق دوم آن :

$$
y'' = Y
$$
\n
$$
s' = f'(t)
$$
\n
$$
s' = f'(t)
$$
\n
$$
s' = f'(t)
$$
\n
$$
s' = f'(t)
$$
\n
$$
s' = f'(t)
$$
\n
$$
s' = f'(t)
$$
\n
$$
s' = f(t)
$$
\n
$$
s' = f(t)
$$
\n
$$
s' = f(t)
$$
\n
$$
s' = f(t)
$$
\n
$$
s' = f'(t)
$$
\n
$$
s' = f'(t)
$$
\n
$$
s' = f'(t)
$$
\n
$$
s' = f'(t)
$$
\n
$$
s' = f'(t)
$$
\n
$$
s' = f'(t)
$$
\n
$$
s' = f'(t)
$$
\n
$$
s' = f'(t)
$$
\n
$$
s' = f'(t)
$$
\n
$$
s' = f'(t)
$$
\n
$$
s' = f'(t)
$$
\n
$$
s' = f'(t)
$$
\n
$$
s' = f'(t)
$$
\n
$$
s' = f'(t)
$$
\n
$$
s' = f'(t)
$$
\n
$$
s' = f'(t)
$$
\n
$$
s' = f'(t)
$$
\n
$$
s' = f'(t)
$$
\n
$$
s' = f'(t)
$$
\n
$$
s' = f'(t)
$$
\n
$$
s' = f'(t)
$$
\n
$$
s' = f'(t)
$$
\n
$$
s' = f'(t)
$$
\n
$$
s' = f'(t)
$$
\n
$$
s' = f'(t)
$$
\n
$$
s' = f'(t)
$$
\n
$$
s' = f'(t)
$$
\n
$$
s' = f'(t)
$$
\n
$$
s' = f'(t)
$$
\n
$$
s' = f'(t)
$$
\n
$$
s' = f'(t)
$$
\n
$$
s' = f'(t)
$$
\n
$$
s' = f'(t)
$$
\n
$$
s' = f'(t)
$$
\n
$$
s' = f'(t)
$$
\n
$$
s' = f'(t)
$$
\n
$$
s' = f'(t)
$$
\n

تمرين ۱ــ شیب خط مماس بر نمودار تابع های زیر را در نقطهٔ دادهشده بهدست آورید. (از مشتق این توابع که در صفحههای پیش محاسبه شده است استفاده کنید) :

1)  $y = \frac{1}{x}x^{\gamma} - 1$ ,  $x = \gamma$  $y = x^x$   $x = -1$ (\*)  $y = x^{\gamma} - x$ ,  $x = \frac{1}{x}$  $\forall$   $y = \forall x^{\dagger} - \forall x$   $x = -1$ 

۲\_ متحرکی که بـر محور xها در حرکت است دارای معادلهٔ ۰- x = t \* - ٢٢ است (t را بر حسب ثانیه و x را سانتی متر بگیرید). سرعت متوسط این متحرک را در فاصلهٔ زمانی t = ۱ و t = ۴ و سرعت لحظهای آن را در زمانهای • = t و t = ۱ و t = ۳ بهدست آورید.

٣ــ توبي را با سرعت اوليهٔ ٣٠ متر در ثانيه بهطور قائم از زمين به بالا پرتاب مي كنيم. اگر جهت مثبت فاصله از نقطهٔ پرتاب بهطرف بالا باشد، معادلهٔ حرکت به شکل ۴۰ + ۲\* + S = – ی است که در  $x = f(t) = -f/(4t^{\gamma} + \tau \cdot t)$ اً  $g = 4/\Lambda m/s^{\gamma}$ اً . x = f(t) = - ۴/ ۹t محاسىةُ :

> الف ــ سرعت لحظهای توب در پایان یک ثانیه پس از پرتاب. ب ــ سرعت لحظهای توپ در پایان ۳ ثانیه پس از پرتاب.

۴ــ توپ تنيسي را به هوا پرتاب كردهايم. اگر مسافت پيمودهشدهبهوسيلهٔ توپ، برحسب متر، تابعی از زمان t برحسب ثانیه بهصورت s=۱۲t−۳t آد باشد، سرعت متوسط توب را در ۲ ثانیهٔ اول بهدست آورید. سرعت آن را در لحظهٔ t حساب کنید. در چه زمانی این سرعت صفر میشود و در چه ارتفاعي؟ در لحظة t = ۴ ثانيه پس از پرتاب، وضعيت توپ حگونه است و سرعت آن حقدر است؟

## دستور ها و قضیههای مشتق گیری

بهطوری که در مثالهای بالا دیدید در محاسبهٔ مشتق یک تابع، با استفاده از تعریف آن، عملیات نسبتاً زیادی را باید انجام داد . بهویژه هرگاه تابع (f(x دارای عبارتی پیچیده باشد این کار بسیار مشکل و خسته کننده است. اما خوشبختانه روش دیگری وجود دارد که مبتنی بر چند دستور و قضیهٔ ساده است و محاسبهٔ مشتق را بسیار آسان می کند.

بهطوري كه گفته شد دستورها و قضيههايي وجود دارند كه محاسبهٔ مشتق توابع را أسان ميسازند. اینک به بیان آنها میپردازیم. برخی را اثبات میکنیم و برخی دیگر را بدون اثبات میپذیریم.  $f'(x) = e(x)$ ا – اگر c یک عدد ثابت و f(x) = c ، اُنگاه داریع

$$
f'(x) = \lim_{h \to \infty} \frac{f(x+h) - f(x)}{h} = \lim_{h \to \infty} \frac{c - c}{h} = \lim_{h \to \infty} \circ = \circ
$$
  
\n
$$
\lim_{h \to \infty} \frac{f(x+h) - f(x)}{h} = \lim_{h \to \infty} \circ = \circ
$$
  
\n
$$
\lim_{h \to \infty} \frac{f(x+h) - f(x)}{h} = \lim_{h \to \infty} \circ = \circ
$$
  
\n
$$
\lim_{h \to \infty} \frac{f(x+h) - f(x)}{h} = \lim_{h \to \infty} \circ = \circ
$$
  
\n
$$
y' = \lim_{h \to \infty} \frac{f(x+h) - f(x)}{h} = \lim_{h \to \infty} \circ = \circ
$$
  
\n
$$
y' = \lim_{h \to \infty} \frac{f(x+h) - f(x)}{h} = \lim_{h \to \infty} \circ = \circ
$$
  
\n
$$
y' = \lim_{h \to \infty} \frac{c - c}{h} = \lim_{h \to \infty} \circ = \circ
$$
  
\n
$$
\lim_{h \to \infty} \frac{f(x+h) - f(x)}{h} = \lim_{h \to \infty} \circ = \circ
$$
  
\n
$$
y' = \lim_{h \to \infty} \frac{c - c}{h} = \lim_{h \to \infty} \circ = \circ
$$
  
\n
$$
\lim_{h \to \infty} \frac{f(x+h) - f(x)}{h} = \lim_{h \to \infty} \circ = \circ
$$
  
\n
$$
y' = \lim_{h \to \infty} \frac{c - c}{h} = \lim_{h \to \infty} \circ = \circ
$$
  
\n
$$
\lim_{h \to \infty} \frac{f(x+h) - f(x)}{h} = \lim_{h \to \infty} \circ = \circ
$$
  
\n
$$
\lim_{h \to \infty} \frac{c - c}{h} = \lim_{h \to \infty} \circ = \circ
$$
  
\n
$$
\lim_{h \to \infty} \frac{c - c}{h} = \lim_{h \to \infty} \circ = \circ
$$
  
\n
$$
\lim_{h \to \infty} \frac{c - c}{h} = \lim_{h \
$$